# **Знайомство з комп'ютерними презентаціями**

#### **Повторення**

1

- 1. Якi рiзновиди офiсних програм ви знаєте?
- 2. Назвiть основнi функцiї текстового процесора. Якi завдання з обробки документiв неможливо виконати за його допомогою?
- 3. Що означає термiн «мультимедiа»?
- 4. Назвiть пристрої, призначенi для демонстрацiї аудиторiї мультимедiйної iнформацiї.

У 9 класі ви ознайомилися з системами обробки текстової та графічної інформації. За допомогою систем першого виду зручно створювати і редагувати документи, що містять переважно текст, а за допомогою систем другого виду — растрові та векторні зображення. Сьогодні важко назвати галузь людської діяльності, де б не використовувалися підготовлені або оброблені за допомогою комп'ютера текст і графіка.

Але чи завжди самий лише текст або зображення можна вважати за оптимальну форму подання інформації? Як приклад розглянемо публічний виступ. Матеріали, якими він має супроводжуватися, повинні привертати увагу, справляти враження на аудиторію та легко запам'ятовуватися. Якщо їх підготувати в текстовому процесорі (наприклад, у Microsoft Word) та демонструвати за його допомогою, то, швидше за все, мети не буде досягнуто, оскільки люди не зможуть читати великі обсяги тексту і водночас слухати виступ — їхню увагу відволікатиме середовище текстового процесора з панелями інструментів, меню і смугами прокручування. Можна спробувати створити ілюстративні матеріали за допомогою графічного редактора, але для цього доведеться витратити більше зусиль і часу, ніж у разі використання спеціалізованого програмного засобу, призначеного для розробки *комп'ютерних презентацій*. У цьому навчальному році ви ознайомитеся з поняттям комп'ютерної презентації та навчитеся використовувати одне з найпопулярніших середовищ для роботи з такими документами.

## **Різновиди комп'ютерних презентацій**

У багатьох тлумачних словниках термін *презентація* (від англ. *presentation* — подання, пред'явлення) пояснюють як офіційне представлення особи, підприємства, фірми, проекту або, скажімо, товару. Зазвичай під час презентації використовують допоміжні матеріали: схеми, таблиці, діаграми, фотографії, малюнки тощо, тобто засоби наочного та лаконічного подання інформації. Раніше для показу допоміжних матеріалів застосовували звичайні паперові плакати, а сьогодні демонструють електронні документи, що називаються *комп'ютерними презентаціями*.

**Комп'ютерна презентація** — це документ, який використовують для подання широкій аудиторії інформації в наочному і лаконічному вигляді.

Спробуємо перелічити способи наочного подання інформації, які могли використовувати люди з давніх часів. Це — демонстрація певних речей, малюнків, креслення крейдою на дошці, передавання інформації за допомогою жестів, міміки тощо. Усі ці способи об'єднує те, що презентувалася послідовність статичних, нерухомих об'єктів. Винятком можна вважати лише театральне дійство, яке за своєю сутністю є динамічним. У ХХ столітті в результаті природного розвитку театру з'явився кінематограф. Таким чином, на момент появи персональних комп'ютерів існувало два способи проведення презентацій: послідовно-статичний та кінематографічно-динамічний. Обидва ці способи знайшли відображення в комп'ютерних презентаціях, визначивши два основних їх різновиди: *слайдові* (статичні) та *потокові* (динамічні, подібні до кінофільмів). Розглянемо, у чому полягають їх особливості.

### **Слайдовi презентацiї**

Презентація цього типу є послідовністю *слайдів* — зображень, що відтворюються одне за одним за вказівкою користувача. Інколи користувач задає автоматичне змінення слайдів через певний проміжок часу. Кожен слайд може демонструватися від кількох секунд до десятків хвилин, а їх загальна кількість у презентації рідко перевищує кілька десятків.

**Слайдова презентація** — це послідовність слайдів, тобто зображень, що по черзі відтворюються за вказівкою користувача.

На слайдах можна розміщувати різноманітні об'єкти — текстові написи, векторні і растрові зображення, аудіо- та відеофайли, таблиці, діаграми тощо. Окремі об'єкти на слайдах можуть рухатися подібно до персонажів мультфільмів. Такий рух називають *анімацією*.

**Екскурс в iсторiю.** Термін «слайд» походить з докомп'ютерної доби. Так називали кадри фотоплівки, зображення з яких проектували на екран за допомогою слайдоскопа — приладу, що випромінюючи крізь плівку потужний потік світла, збільшував ці зображення.

Найвідомішою програмою для створення слайдових презентацій вважається Microsoft PowerPoint, що входить до складу пакета Microsoft Office. Під час розробки презентація має не зовсім такий вигляд, якою її побачить глядач. Тому розрізняють режими створення презентації та її перегляду. У режимі створення кожний слайд зображується як прямокутне полотно в робочій області програми і містить допоміжну інформацію, наприклад номери анімаційних ефектів або рамки, що оточують об'єкти (рис. 1.1, *а*). Натомість в режимі перегляду слайд, як правило, займає весь екран і містить лише ту інформацію, яку має бачити глядач (рис. 1.1, *б*).

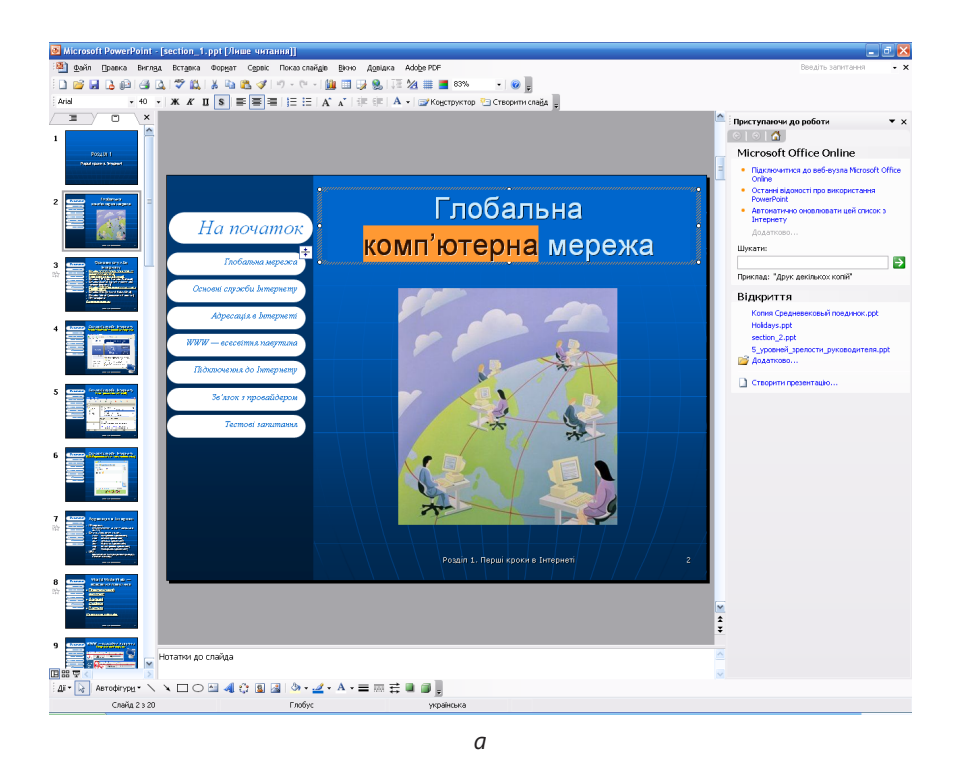

Глобальна На початок комп'ютерна мережа Глобальна мережа Основні служби Інтернету Адресанія в Інтернет  $WW \rightarrow \epsilon$ сесейння павунина Підключення до Інтернет Зв'язок з провайдером Тестові запитання Розділ 1. Перші кроки в Інтернеті

> **Рис. 1.1.** Режими роботи зі слайдовою презентацією: *а* — створення; *б* — перегляд

*б*

### **Потоковi презентацiї**

За своєю структурою слайдові та потокові презентації принципово різняться. Хоча слайдові презентації нерідко насичують різноманітними анімаційними ефектами, у своїй основі вони статичні, тобто не пов'язані напряму з часом. Тривалість показу слайдів презентації PowerPoint зазвичай є довільною і визначається людиною, що її демонструє. Тому про слайди можна сказати лише те, який із них іде «до», а який — «після», але ніяк неможливо розмістити їх у певних точках часової шкали. Фактично, у PowerPoint полотном є простір слайдів, у якому можна розміщувати нерухомі зображення і задавати невеличкі дійства — анімаційні ефекти. Натомість у *потоковій презентації* полотном слугує час, і всі об'єкти розміщуються на *часовій шкалі*. Якщо проводити аналогію із засобами докомп'ютерної доби, то слайдова презентація нагадуватиме набір фотографій, а потокова — кінофільм.

Подібно до кінофільму, потокова презентація поділена на *кадри*, кожен із яких може містити окреме зображення та відтворюється протягом дуже нетривалого часу, як правило, частки секунди. У кожен момент часу відображуються, накладаючись один на одного, кілька кадрів, розташованих на різних рівнях часової шкали (рис. 1.2). Таким чином, протягом кількох секунд у потоковій презентації можуть відтворитися сотні кадрів, а у слайдовій — тільки один-два слайди.

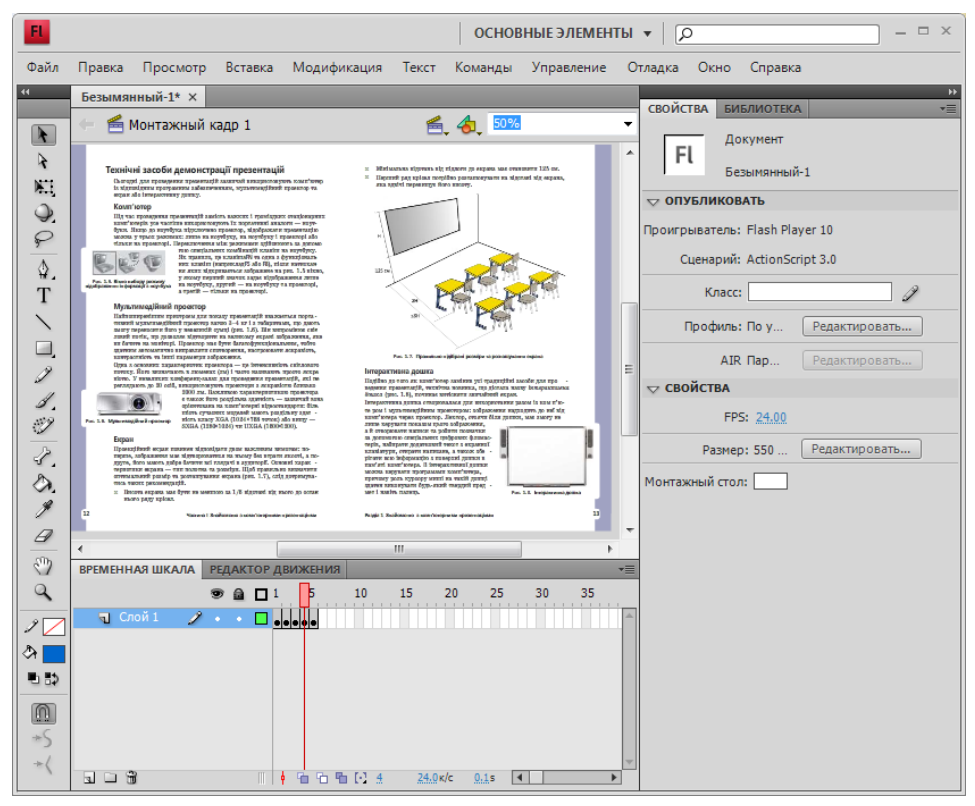

**Рис. 1.2.** Середовище розробки потокової презентацiї

**Потокова презентація** — це набір кадрів, які відтворюються автоматично, змінюючи один одного через чітко визначені проміжки часу (як правило, менше секунди).

Найвідоміший засіб розробки презентацій цього типу — програма Flash, власником якої наразі є компанія Adobe. Продукт Adobe Flash пройшов довгий шлях розвитку від невеличкої програми для створення вебанімації до надзвичайно потужного середовища розробки мультимедійних програм. Крім презентацій він дає змогу створювати веб-сайти, мультфільми, заставки, ігри тощо.

У середовище Flash убудовано мову програмування ActionScript, володіння якою — обов'язкова умова для повноцінного використання можливостей цієї програми. Розробляти дійсно ефектні презентації у Flash не так вже й просто. Значно частіше потокова презентація являє собою послідовність кількох відеороликів, що супроводжуються невеликим пояснювальним текстом чи, скажімо, фоновою музикою. Для створення таких *відеопрезентацій* використовують спеціалізовані програми, найвідоміша з яких — Windows Movie Maker. Ця програма, подібно до Adobe Flash, дає змогу керувати відео- та аудіорядом за допомогою часової шкали, синхронізувати їх із точністю до сотих часток секунди, створювати спеціальні відеоефекти, настроювати параметри заміни одних відеофрагментів іншими і при цьому має дуже простий та зручний інтерфейс (рис. 1.3).

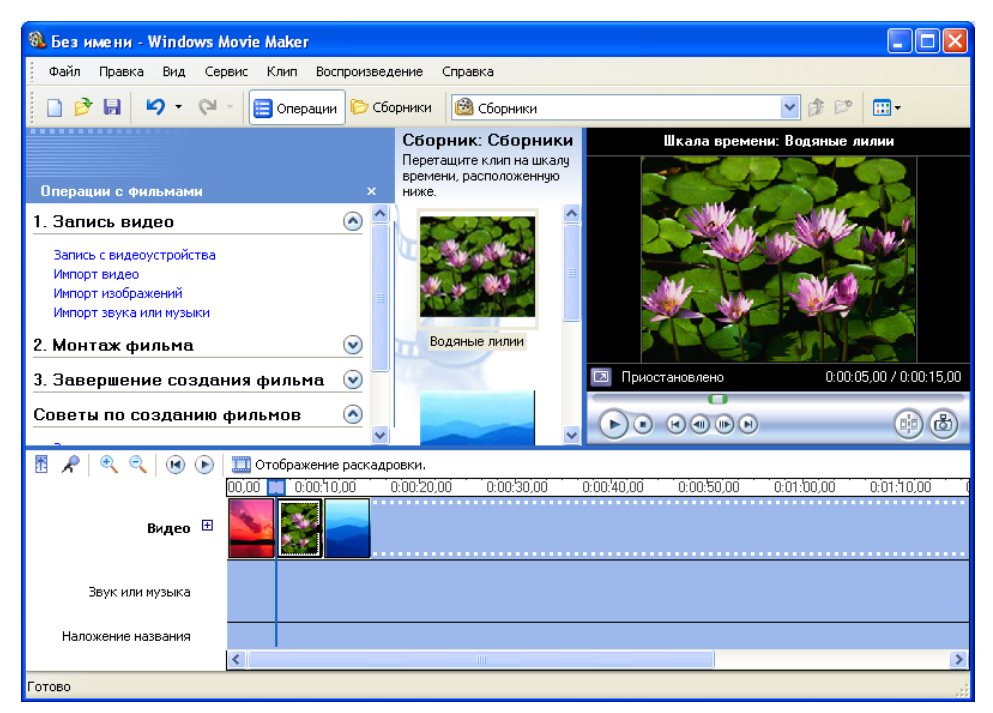

**Рис. 1.3.** Вiкно вiдеоредактора Windows Movie Maker

### **Порiвняння слайдових i потокових презентацiй**

Оскільки потужні засоби створення потокових презентацій дають змогу точно визначати розміщення об'єктів як у просторі, так і в часі, а слайдових — тільки у просторі, то в цілому можливості потокових презентацій ширші за можливості слайдових. Натомість основною перевагою слайдових презентацій є простота їх створення. Крім того, відтворенням таких презентацій легше керувати, адже за умовчанням тривалість відображення слайдів визначає сам доповідач, у той час як для зупинення потокової презентації потрібно створювати кнопки та спеціальні стопкадри. На слайдах, як правило, можна малювати спеціальним програмним інструментом — «фломастером», виділяючи важливу інформацію, а у потокових презентаціях такої можливості не передбачено.

З рис. 1.4 неважко зрозуміти, за яких обставин краще створювати слайдову презентацію, а за яких — потокову.

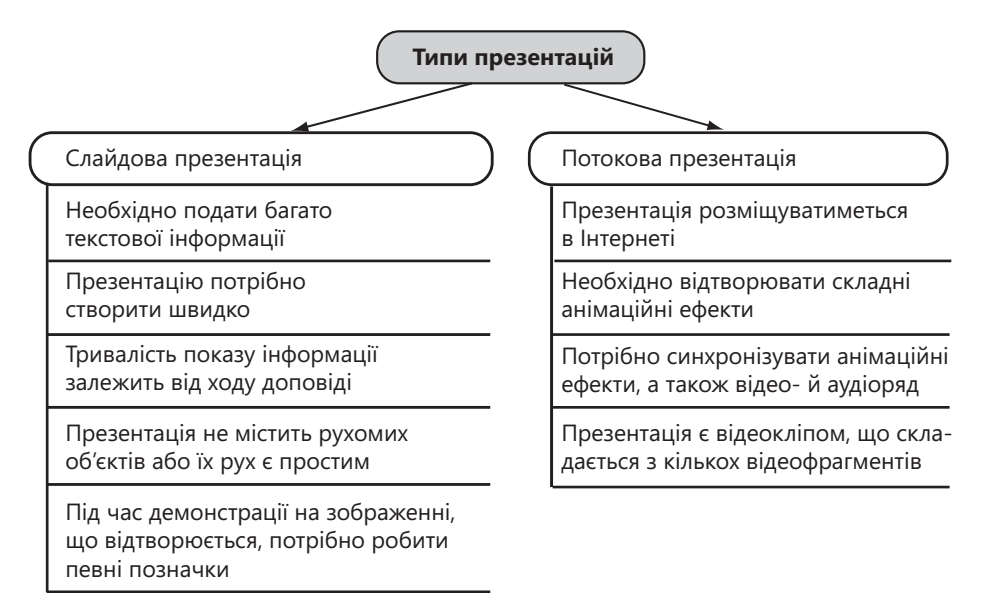

**Рис. 1.4.** Фактори, що впливають на вибiр типу презентацiї

Основна сфера застосування потокових презентацій Flash — веб-дизайн. Такі презентації незамінні, якщо потрібно створити динамічну заставку, простий рекламний ролик, мультфільм або просту інтернет-гру. Коли ви вирішили презентувати інформацію у вигляді відеофільму, розробіть потокову презентацію за допомогою програми Windows MovieMaker. Якщо ж ви проводитимете презентаційний захід перед слухацькою аудиторією і плануєте викласти значні обсяги інформації, створіть слайдову презентацію.

У наступних п'яти розділах ви маєте навчитися створювати слайдові презентації у програмі PowerPoint. Знань і навичок, які ви здобудете, цілком вистачить для розробки інформативних і привабливо оформлених презентацій.

## **Технiчнi засоби демонстрацiї презентацiй**

Сьогодні для проведення презентацій зазвичай використовують комп'ютер із відповідним програмним забезпеченням, мультимедійний проектор та екран або інтерактивну дошку.

#### **Комп'ютер**

Під час проведення презентацій замість важких і громіздких стаціонарних комп'ютерів усе частіше використовують їх портативні аналоги — ноутбуки. Якщо до ноутбука підключено проектор, відображати презентацію можна у трьох режимах: лише на ноутбуку, на ноутбуку і проекторі або тільки на проекторі. Переключення між режимами здійснюють за допомо-

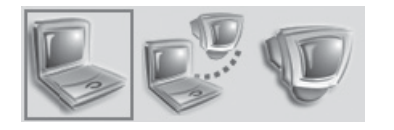

**Рис. 1.5.** Вікно вибору режиму відображення інформації з ноутбука

гою спеціальних комбінацій клавіш на ноутбуку. Як правило, це клавіша **FN** та одна з функціональних клавіш (наприклад **F5** або **F8**), після натискання яких відкривається зображене на рис. 1.5 вікно, де перший значок задає відображення лише на ноутбуку, другий — на ноутбуку та проекторі, а третій тільки на проекторі.

#### **Мультимедiйний проектор**

Найпоширенішим пристроєм для показу презентацій вважається портативний мультимедійний проектор вагою 3–4 кг і з габаритами, що дають змогу переносити його у невеликій сумці (рис. 1.6). Він випромінює світловий потік, що дозволяє відтворити на великому екрані зображення, яке ви бачите на моніторі. Проектор має бути багатофункціональним, тобто здатним автоматично виправляти спотворення, настроювати яскравість, контрастність та інші параметри зображення.

Одна з основних характеристик проектора — це інтенсивність світлового потоку. Його визначають в люменах (лм) і часто називають просто яскравістю. У невеликих конференц-залах для проведення презентацій, які переглядають до 20 осіб, використовують проектори з яскравістю близько

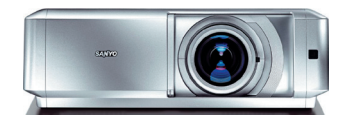

**Рис. 1.6.** Мультимедійний проектор

2000 лм. Важливою характеристикою проектора є також його роздільна здатність — зазвичай вона орієнтована на комп'ютерні відеостандарти: більшість сучасних моделей мають роздільну здатність класу XGA (1024×768 точок) або вищу — SXGA (1280×1024) чи UXGA (1600×1200).

#### **Екран**

Проекційний екран повинен відповідати двом важливим вимогам: поперше, зображення має відтворюватися на ньому без втрати якості, а подруге, його мають добре бачити всі глядачі в аудиторії. Основні характеристики екрана — тип полотна та розміри. Щоб правильно визначити оптимальний розмір та розташування екрана (рис. 1.7), слід дотримуватись таких рекомендацій.

Висота екрана має бути не меншою за  $1/6$  відстані від нього до останнього ряду крісел.

- Мінімальна відстань від підлоги до екрана має становити 125 см.
- Перший ряд крісел потрібно розташовувати на відстані від екрана, яка вдвічі перевищує його висоту.

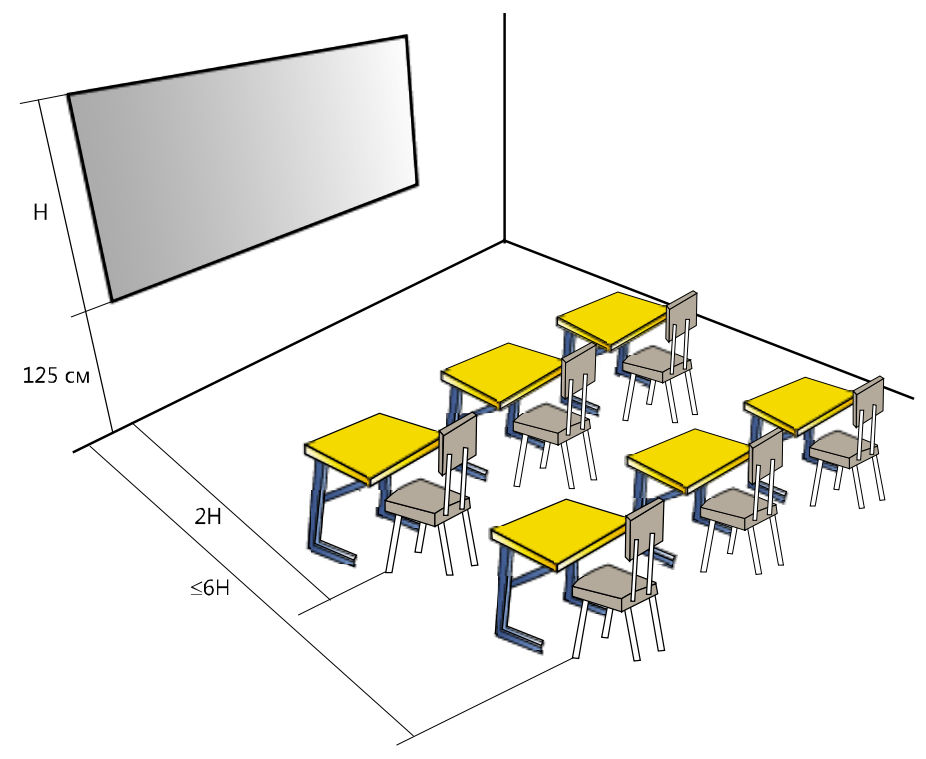

**Рис. 1.7.** Правильно пiдiбранi розмiри та розташування екрана

#### **Iнтерактивна дошка**

Подібно до того як комп'ютер замінив усі традиційні засоби для проведення презентацій, технічна новинка, що дістала назву *інтерактивна дошка* (рис. 1.8), починає витісняти звичайний екран.

Інтерактивна дошка створювалася для використання разом із комп'ютером і мультимедійним проектором: зображення надходить до неї від комп'ютера через проектор. Лектор, стоячи біля дошки, має змогу не

лише керувати показом цього зображення, а й створювати написи та робити позначки за допомогою спеціальних цифрових фломастерів, набирати додатковий текст з екранної клавіатури, стирати написане, а також зберігати всю інформацію з поверхні дошки в пам'яті комп'ютера. З інтерактивної дошки можна керувати програмами комп'ютера, причому роль курсору миші на такій дошці здатен виконувати будь-який твердий предмет і навіть палець. **Рис. 1.8.** Інтерактивна дошка

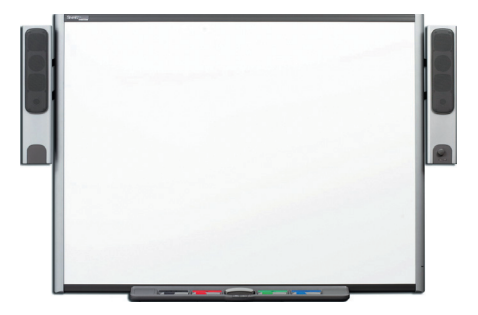

### **Висновки**

- Комп'ютерна презентація документ, що використовується для подання інформації широкій аудиторії в наочному і стислому вигляді.
- Слайдова презентація являє собою послідовність слайдів, тобто зображень, що по черзі відтворюються за вказівкою користувача.
- $\bullet$  Потокова презентація це набір кадрів, які відтворюються автоматично, змінюючи один одного через чітко визначені проміжки часу (як правило, менше секунди). У потоковій презентації всі об'єкти розміщуються на часовій шкалі.
- Потокову презентацію краще застосовувати для створення динамічних заставок, рекламних роликів, мультфільмів та простих інтернет-ігор.
- Слайдову презентацію варто застосовувати у разі проведення презентаційних заходів перед слухацькою аудиторією, коли необхідно викласти значний обсяг інформації.
- Типовими технічними засобами для проведення презентацій є комп'ютер із відповідним програмним забезпеченням, мультимедійний проектор та екран або інтерактивна дошка.
- Мультимедійний проектор випромінює світловий потік, що дозволяє відтворити на великому екрані зображення, яке ви бачите на екрані комп'ютера.
- Інтерактивна дошка це сенсорний екран, зображення на який надходить із проектора і який дозволяє вводити інформацію в комп'ютер дотиками пальців або за допомогою спеціальних фломастерів.

## **Контрольнi запитання та завдання**

- 1. У презентаціях якого типу об'єкти чітко прив'язані до часової шкали?
- 2. Чим відрізняється слайд у слайдовій презентації від кадру в потоковій?
- 3. Скільки слайдів може бути відтворено протягом однієї хвилини у типовій слайдовій презентації, а скільки кадрів — у типовій потоковій?
- 4. У яких випадках для подання інформації краще обрати слайдову презентацію, а у яких — потокову?
- 5. Назвіть найпоширеніші програмні засоби, призначені для створення слайдових та потокових презентацій.
- 6. Чи належить інтерактивна дошка до пристроїв введення інформації? А чи належить вона до пристроїв виведення?

### **Питання для роздумiв**

1. Чи можна настроїти параметри слайдової презентації так, щоб вона мала всі властивості потокової? І навпаки, чи можливо створити потокову презентацію, з якою користувач взаємодіяв би так само, як зі слайдовою? Відповіді аргументуйте.

- 2. Укажіть, яку презентацію, слайдову чи потокову, краще створити в перелічених нижче випадках:
	- ви збираєтеся подати у вигляді презентації фотоальбом і надіслати файл презентації своїм друзям;
	- ви створюєте презентацію улюбленого кінофільму, яку в подальшому демонструватимете широкій аудиторії;
	- вам необхідно створити презентацію для уроку хімії, в якій демонструватиметься хід проведення хімічних дослідів.
- 3.\* Які технічні засоби для проведення презентацій, на вашу думку, можуть з'явитися у найближчому майбутньому? У чому вони перевершуватимуть мультимедійний проектор та інтерактивну дошку?

## **Завдання для дослiджень**

- 1. Відшукайте в Інтернеті сайти, на яких відображаються динамічні Flash-ролики. Спробуйте з'ясувати, які саме елементи сайтів створені за допомогою Flash. Визначте характерні особливості знайдених роликів. Які з них можна вважати презентаціями?
- 2. Знайдіть у Вікіпедії (http://www.wikipedia.org) інформацію про засоби розробки комп'ютерних презентацій. Які ще є програми для створення презентацій крім PowerPoint і Flash? Перелічіть їх переваги та недоліки.
- 3. Відшукайте у Вікіпедії інформацію про програму Adobe Flash. Що обмежує її застосування? Які додаткові програмні засоби потрібні для відтворення презентацій Flash?